# **Metodický pokyn č. 13**

**Postup dokládání podrobných položkových rozpočtů a jejich následného čerpání v elektronické podobě**

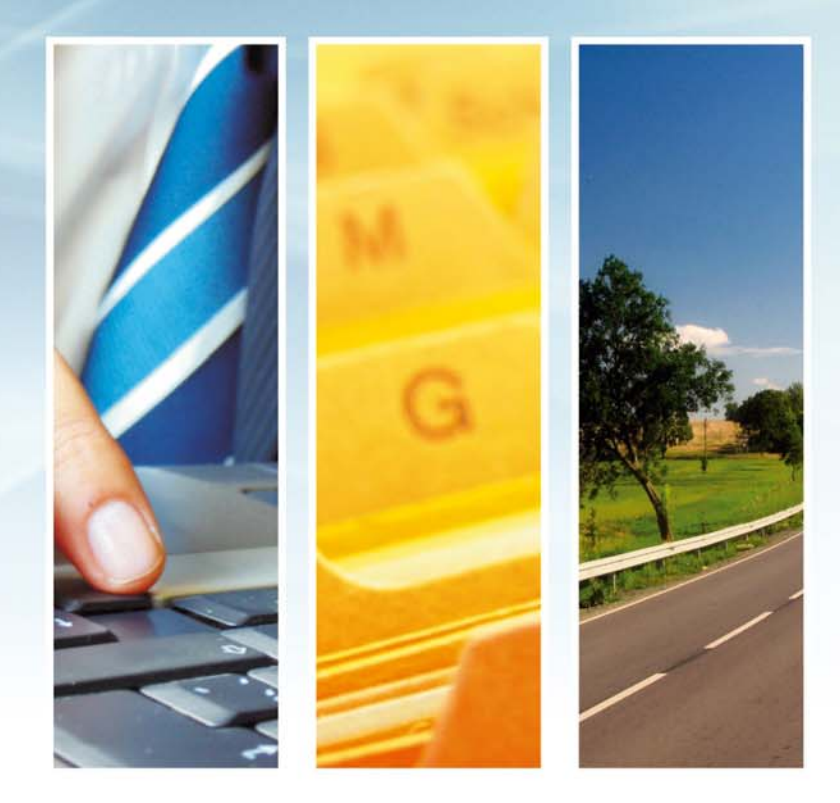

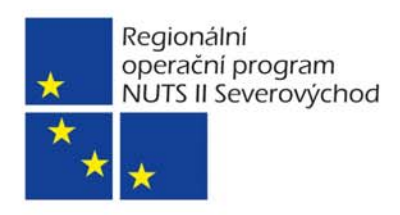

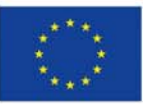

Investice do vaší budoucnosti Spolufinancováno Evropskou unii z Evropského fondu pro regionální rozvoj

**26. března 2009**

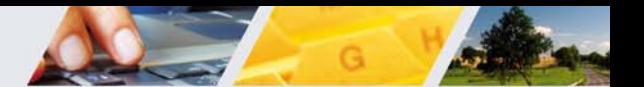

**V Hradci Králové dne 26. 3. 2009** 

## **Metodický pokyn č. 13**

**Řídícího orgánu Regionálního operačního programu NUTS II Severovýchod platný pro všechny subjekty zapojené do implementace a realizace Regionálního operačního programu NUTS II Severovýchod, kterým se upřesňují, případně mění postupy popsané v řízené dokumentaci Regionálního operačního programu NUTS II Severovýchod** 

## **Postup dokládání podrobných položkových rozpočtů a jejich následného čerpání v elektronické podobě**

Tento metodický pokyn je vydáván v souvislosti se zavedením nového způsobu kontroly podrobných položkových rozpočtů a jejich následujícího čerpání pomocí prostředků výpočetní techniky a **je platný pro všechny projekty od 2. kola výzvy včetně.** 

#### **Předkládání podrobného položkového rozpočtu**

Žadatel/příjemce **předkládá položkové rozpočty** na příslušný územní odbor realizace programu:

- spolu se žádostí o poskytnutí dotace žadatel předkládá co nejpodrobnější položkový rozpočet stavební i nestavební části projektu (povinná příloha č.3 k žádosti o poskytnutí dotace),
- pokud žadatel předkládá stavební povolení až před podpisem Smlouvy o poskytnutí dotace, je nutno současně se stavebním povolením předložit i standardní položkový rozpočet stavební části,
- došlo-li na základě ukončeného zadávacího řízení na dodavatele ke změně podrobného položkového rozpočtu stavebních prací resp. podrobného rozpočtu služby nebo dodávky, bude tento z daného zadávacího řízení vzešlý podrobný rozpočet předložen bezprostředně po ukončení daného zadávacího řízení **formou oznámení o změně,**
- nedošlo-li na základě ukončeného zadávacího řízení na dodavatele ke změně podrobného položkového rozpočtu stavebních prací resp. podrobného rozpočtu služby nebo dodávky, předkládá příjemce pouze **formou písemné informace** o ukončeném zadávacím řízení (obsahující i sdělení, že platný nadále zůstává rozpočet předložený k podpisu smlouvy resp. k žádosti o poskytnutí dotace).

Příjemce předloží výše uvedené podrobné položkové rozpočty také **v elektronické podobě**.

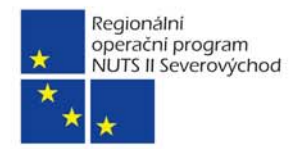

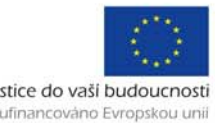

**Elektronický podrobný položkový rozpočet stavebních prací i nestavebních prací** předkládaný žadatelem/příjemcem musí splňovat **následující podmínky**:

- formát rozpočet zpracovaný např. v programu KROS plus, resp. v dalších programech pro rozpočtování pod systémem Windows ve tvaru obecného rozpočtového formátu (orf) či v Excelu (xls),
- struktura rozpočet musí minimálně obsahovat následující položky: kód položky, název položky (popis), měrná jednotka, množství, cena/MJ, celkem v Kč).

Elektronický podrobný položkový rozpočet stavebních prací musí navíc splňovat níže uvedené podmínky:

- z rozpočtu musí být patrné (označeno např. nadpisem), které položky patří pod hlavní stavební výrobu, přidruženou stavební výrobu a montáž,
- v případě, že předkládaný rozpočet je formátu xls, pak položky konstrukce, materiál, nadpis apod. musí být od sebe rozlišeny rozdílným formátem (např. kurzívou, stylem písma).

Příjemci, kteří předložili podrobný rozpočet v době, kdy **nebyla povinnost předkládat rozpočet v elektronické podobě**, doloží tento podrobný elektronický položkový rozpočet bezprostředně po ukončení výběrového řízení, nejpozději však s následující žádostí o platbu, ve které o výdaje vztahující k tomuto výběrovému řízení žádá, resp. s předložením dokumentace k ukončenému výběrovému řízení, resp. v rámci předložení povinných příloh před podpisem Smlouvy o poskytnutí dotace (podle toho, který okamžik nastane nejdříve).

Pokud je **zadávací řízení ukončeno až po podpisu Smlouvy** o poskytnutí dotace a podrobný položkový rozpočet (nejen stavebních prací) vzešlý ze zadávacího řízení se **liší** od podrobného položkového rozpočtu předloženého s žádostí o poskytnutí dotace, pak je příjemce povinen spolu s tímto novým podrobným položkovým rozpočtem příslušnému územnímu odboru realizace programu **popsat a odůvodnit veškeré změny ve struktuře a cenách oproti rozpočtu**, z kterého bylo vycházeno při sestavování smlouvy o poskytnutí dotace, a to včetně návrhu na **aktualizaci** rozpočtu vedeném v MONIT7+, který byl do systému natažen z Benefit7.

Na základě oznámených a zdůvodněných změn (pokud takové budou) rozhodne pracovník územního odboru realizace programu o tom, zda, v jaké cenové výši a v jaké struktuře bude rozpočet vzešlý ze zadávacího řízení schválen co do způsobilosti výdajů. Ve schválené struktuře rozpočtu pak budou propláceny faktury do schválené celkové částky. Poté, co bude tato schválená celková částka dosažena, další faktury již nebudou propláceny.

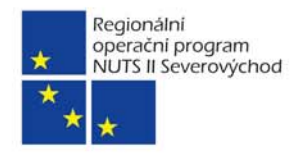

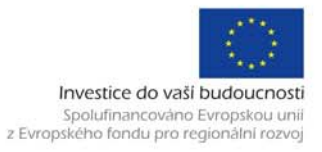

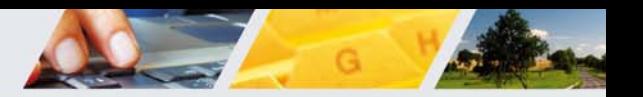

### **Dokládání čerpání**

1) Příjemce má zpracovaný podrobný položkový rozpočet v programu KROS a využívá funkci "Čerpání" v tomto programu:

- v tomto případě příjemce předloží spolu s každou žádostí o platbu vyexportovaný **soubor čerpání** odpovídající fakturám předloženým k dané žádosti o platbu, a to ve struktuře jednotlivých objektů tak, jak je má příjemce nadefinované v podrobném položkovém rozpočtu.
- 2) Příjemce nemá zpracovaný podrobný položkový rozpočet v programu KROS:
	- v tomto případě příjemce obdrží od příslušného územního odboru realizace programu na základě jím předloženého položkového rozpočtu v elektronické formě **xls soubor**. Do tohoto vyexportovaného souboru, který položkami odpovídá příjemcem předloženému podrobnému položkovému rozpočtu, vyplní příjemce pravidelně ke každé žádosti o platbu výkon čerpání vázající se vždy pouze k této žádosti a období kterého se toto čerpání týká a předá jej příslušnému územnímu odboru realizace programu jako povinnou součást této žádosti o platbu.

Příjemci, kteří již před platností tohoto metodického pokynu předložili žádost o platbu a neměli tedy povinnost dokládat čerpání v elektronické podobě, doloží v rámci následující předkládané žádosti o platbu **nejen** výkon čerpání vázající se k této žádosti, **ale také** výkony čerpání vztahující se k předešlým žádostem o platbu (za každou žádost o platbu zvlášť).

Pokud příjemce nevyužívá funkci čerpání a nemůže tak předložit elektronické čerpání předchozích žádostí o platbu v požadovaném formátu (využitím funkce "čerpání" v programu KROS plus), bude mu na základě jím předloženého elektronického podrobného položkového rozpočtu vzešlého z výběrového řízení příslušným územním odborem vyexportován soubor čerpání, který příjemce za předešlé žádosti o platbu vyplní a předá zpět na příslušný územní odbor realizace programu.

Metodický pokyn schválil:

Mgr. Radko Martínek předseda Regionální rady regionu soudržnosti Severovýchod

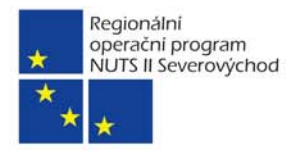

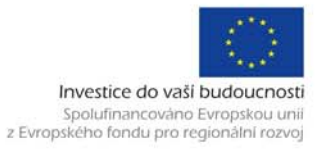